# *Índice de Contenidos*

### **Página**

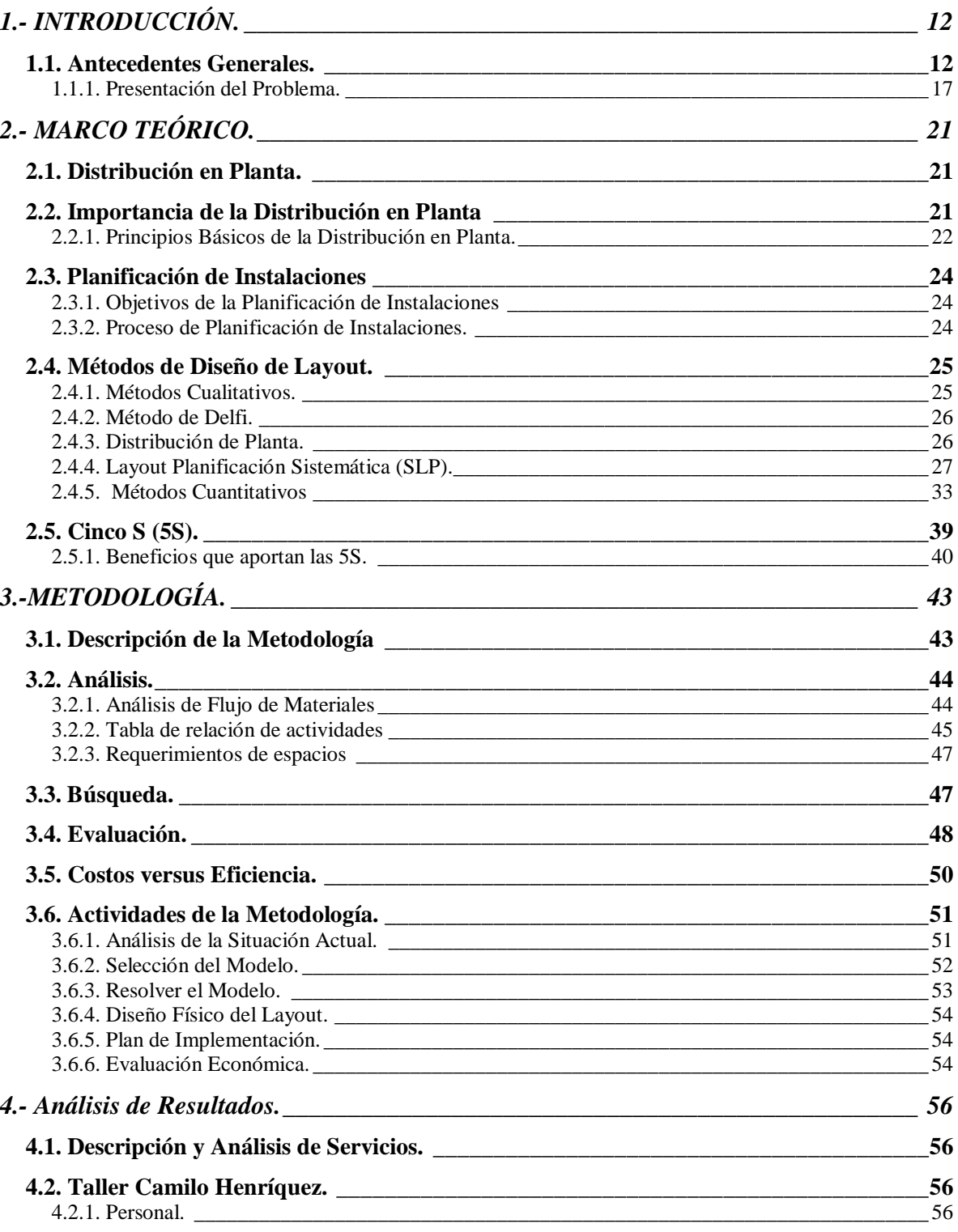

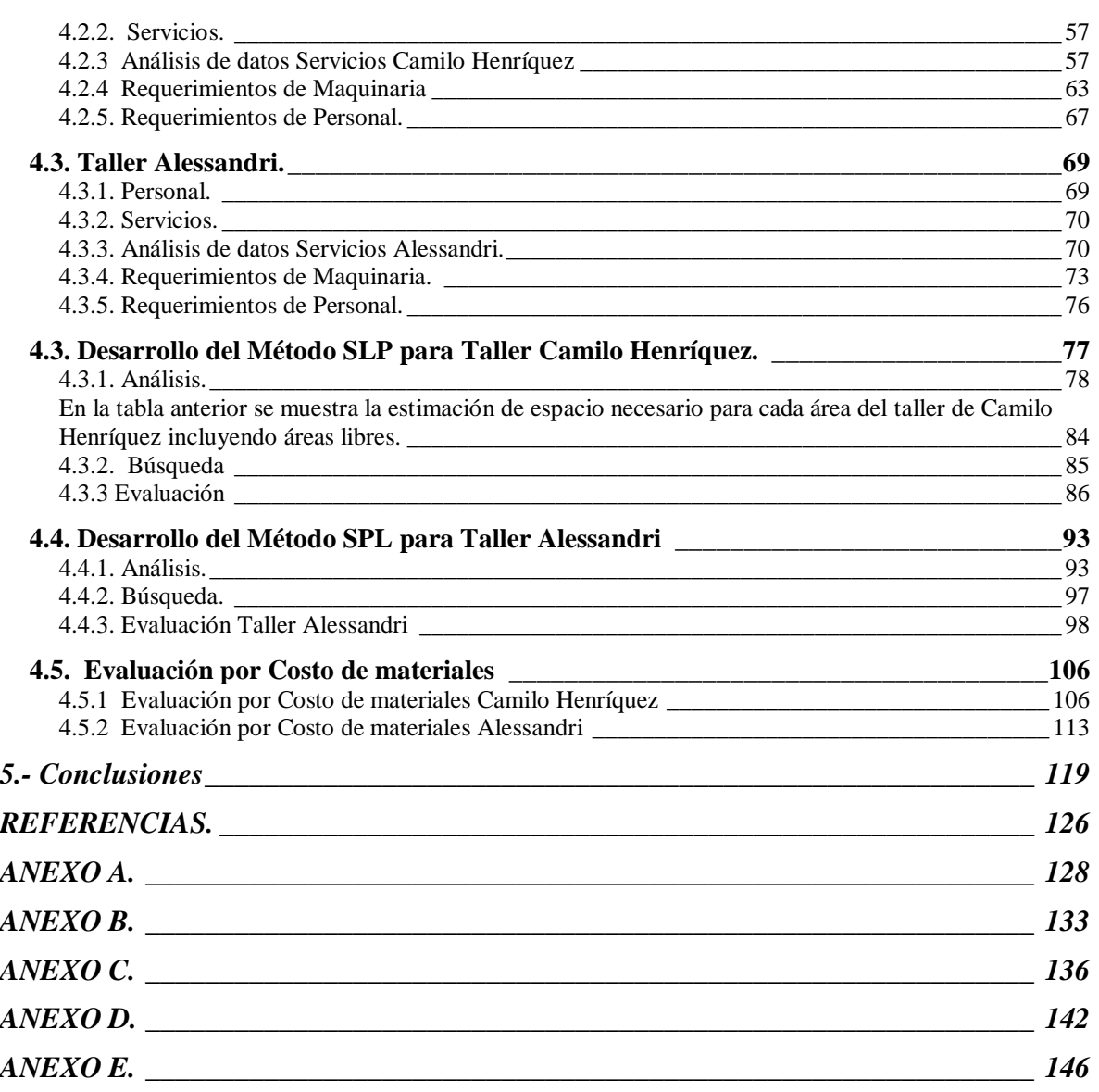

## *Índice de Tablas*

#### **Página**

### *Capítulo 4*

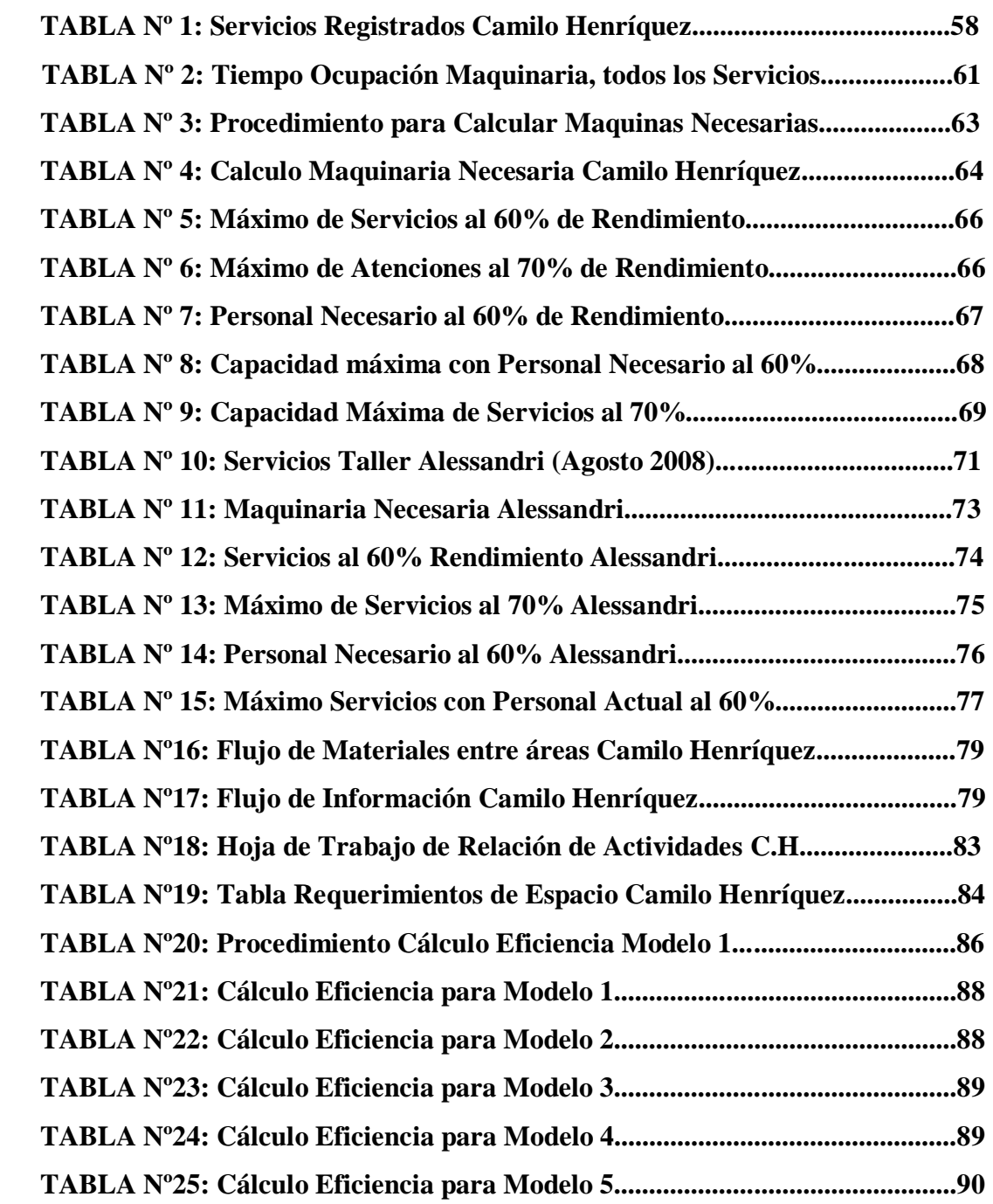

### **Página**

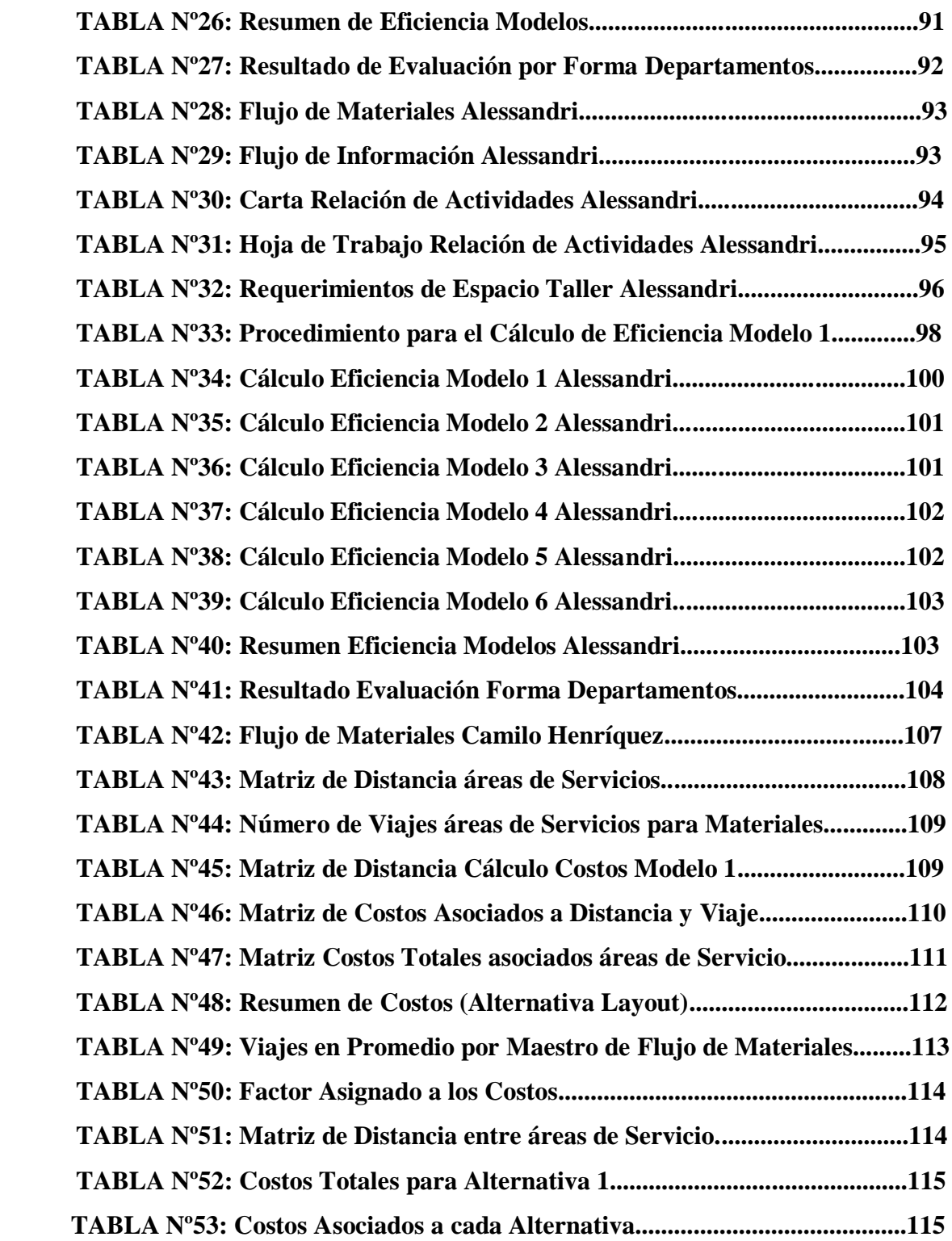

## *Índice de Gráficos*

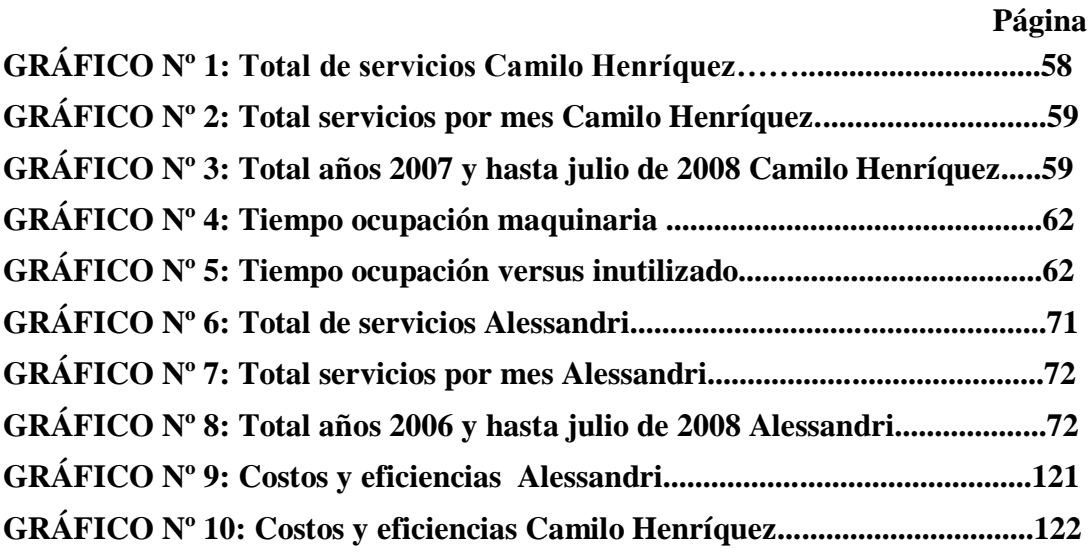

## *Índice de Figuras*

### **Página**

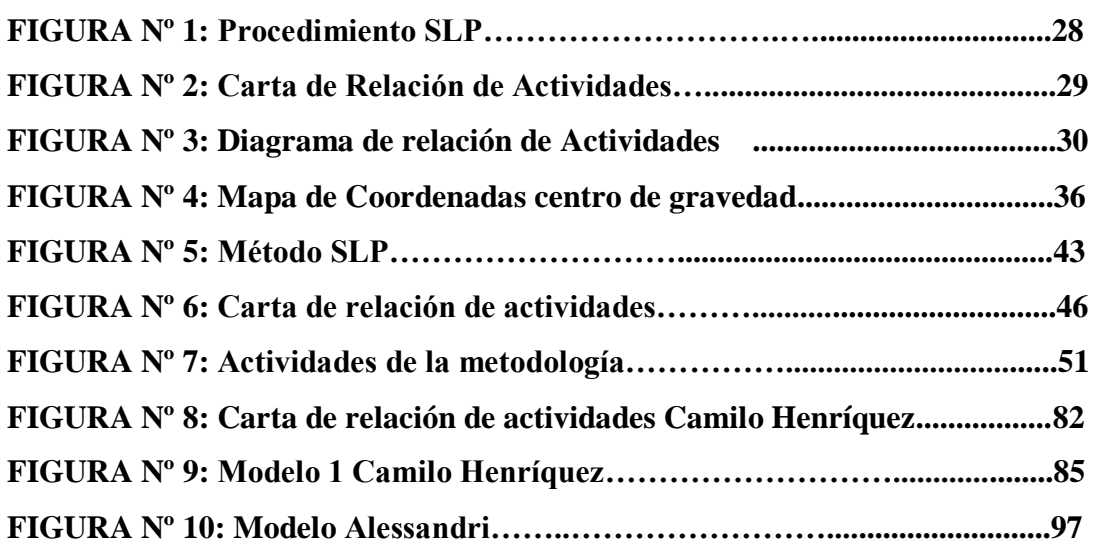